,LKNSTOC.fm.8428 Page v Friday, December 1, 2006 9:55 AM

 $\overline{\Leftrightarrow}$ 

## **Table of Contents**

**v**

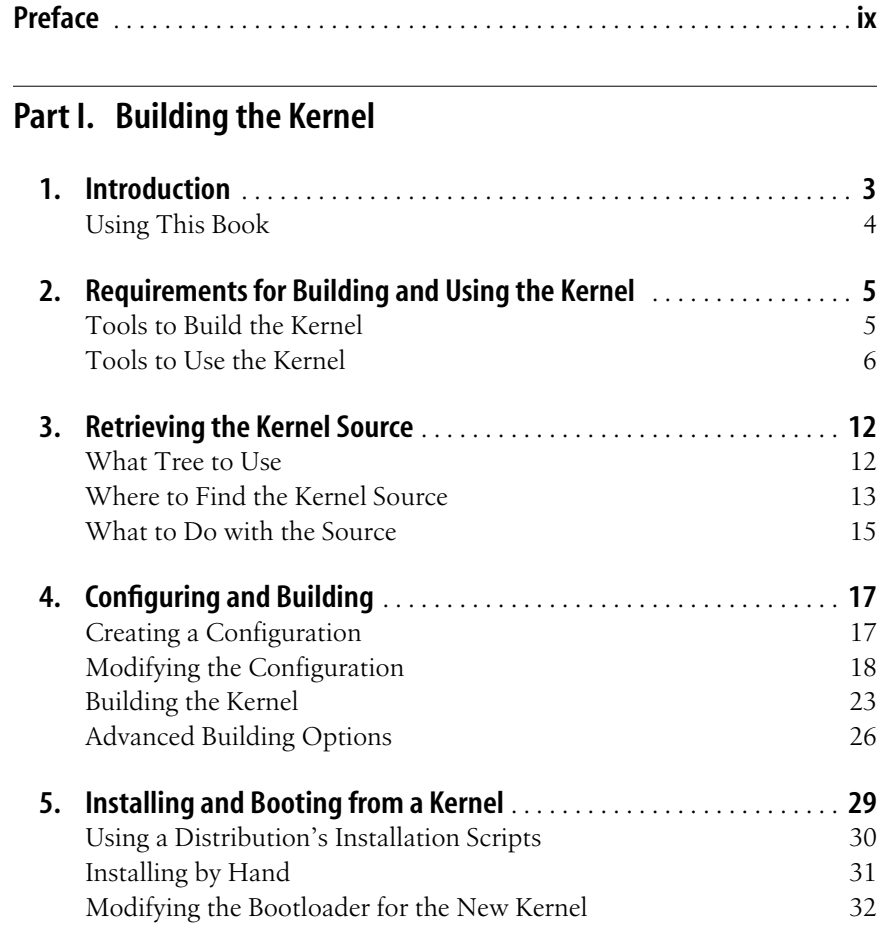

 $\overline{\Leftrightarrow}$ 

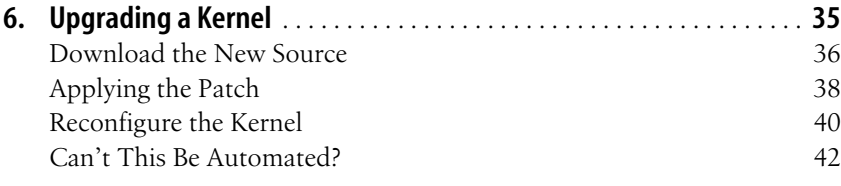

## **Part II. Major Customizations**

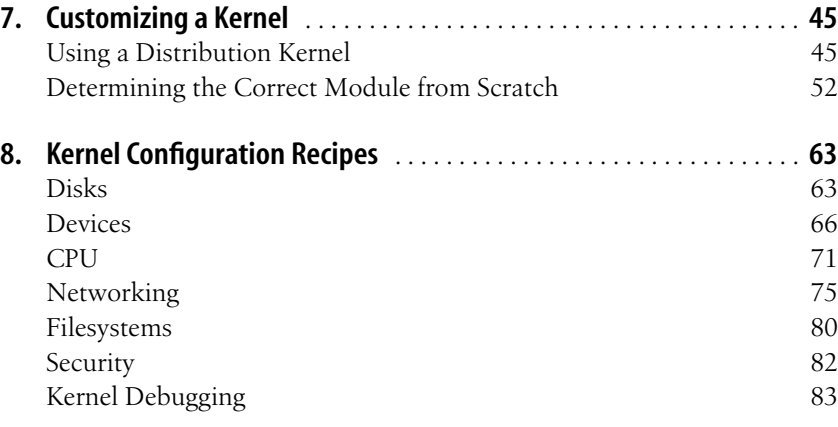

## **Part III. Kernel Reference**

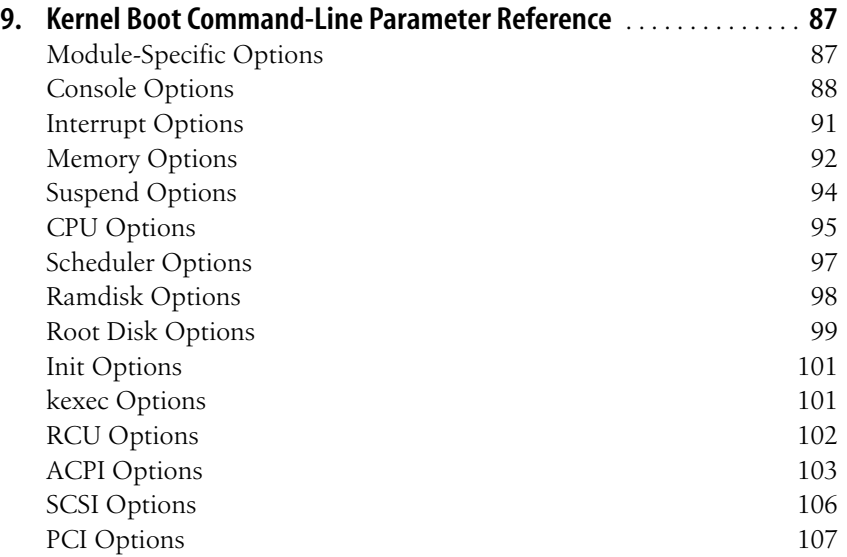

**vi | Table of Contents**

 $\begin{array}{c|c} \multimap & \multimap \\ \multimap & \multimap \end{array}$ 

 $\overline{\Leftrightarrow}$ 

 $\begin{array}{c|c}\n\hline\n\Phi \\
\hline\n\Phi\n\end{array}$ 

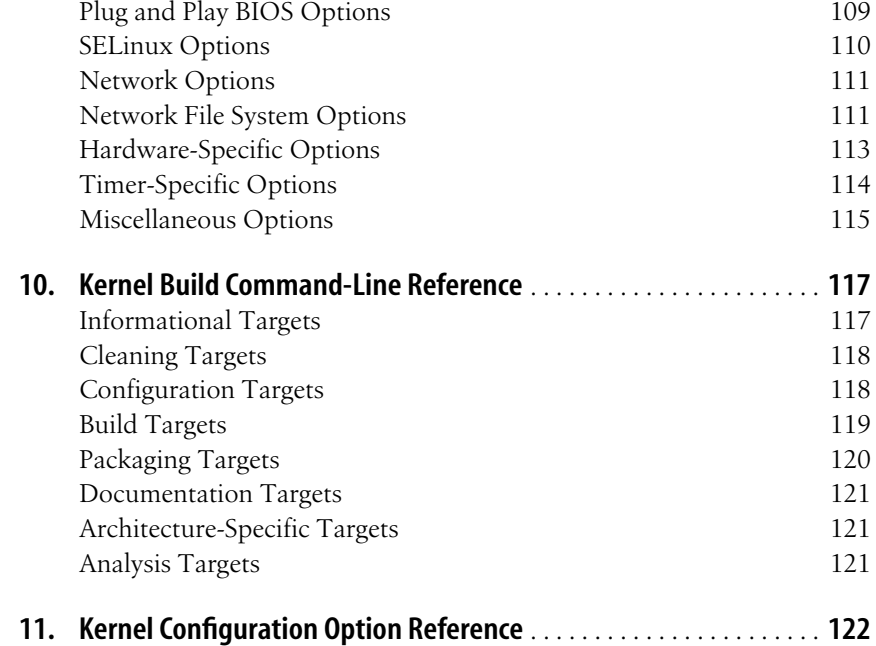

## **Part IV. Additional Information**

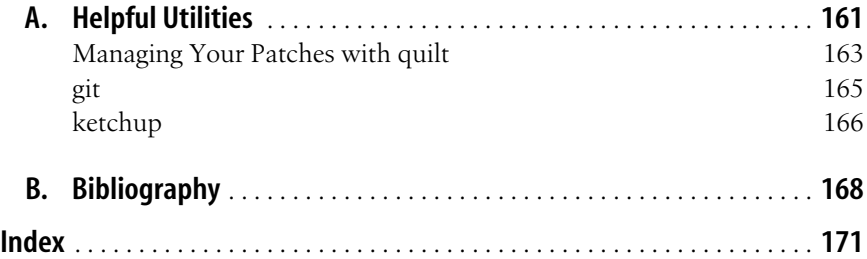

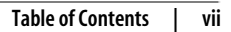

 $\bigotimes$  ,LKNSTOC.fm.8428 Page viii Friday, December 1, 2006 9:55 AM

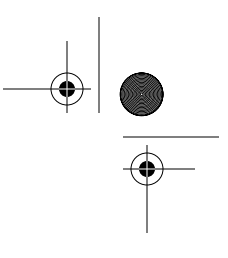

 $\overline{\phantom{a}}$